### COMP 333 — Week 3 Basic Plotting

## Basic Plotting

Visual descriptions are very important forDescriptive Data Analysis.

It helps you to understand your data.

Here will will provide an introduction and supplement the material available

- $\blacktriangleright\;$  Prof Meyer's video on EDA for the PISA dataset
- $\blacktriangleright$  The article An introduction to data visualization in Python: How to make graphs using matplotlib, pandas and seaborn, by Gilbert Tanner.

## Bar Chart

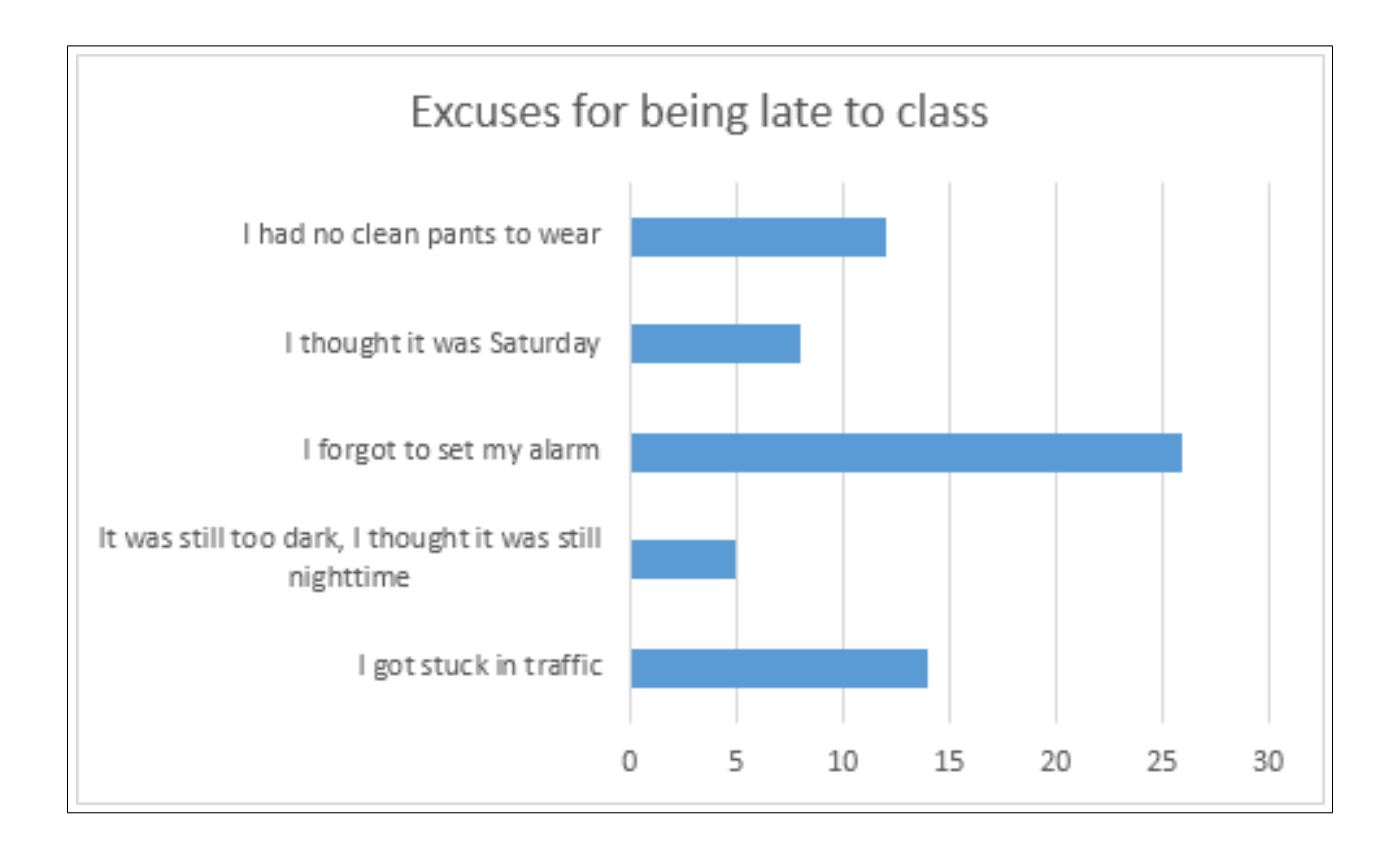

## Histogram

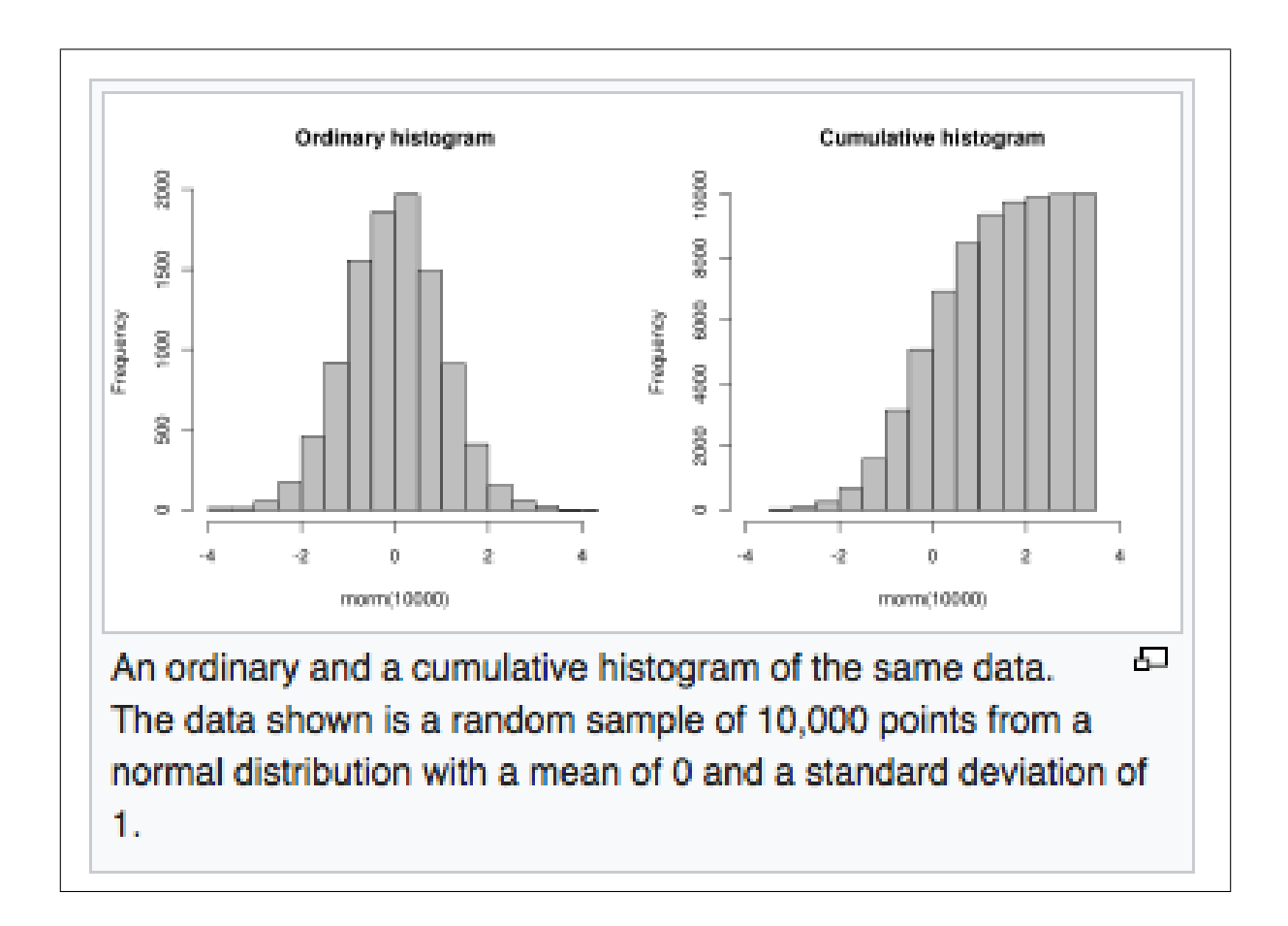

# Boxplot

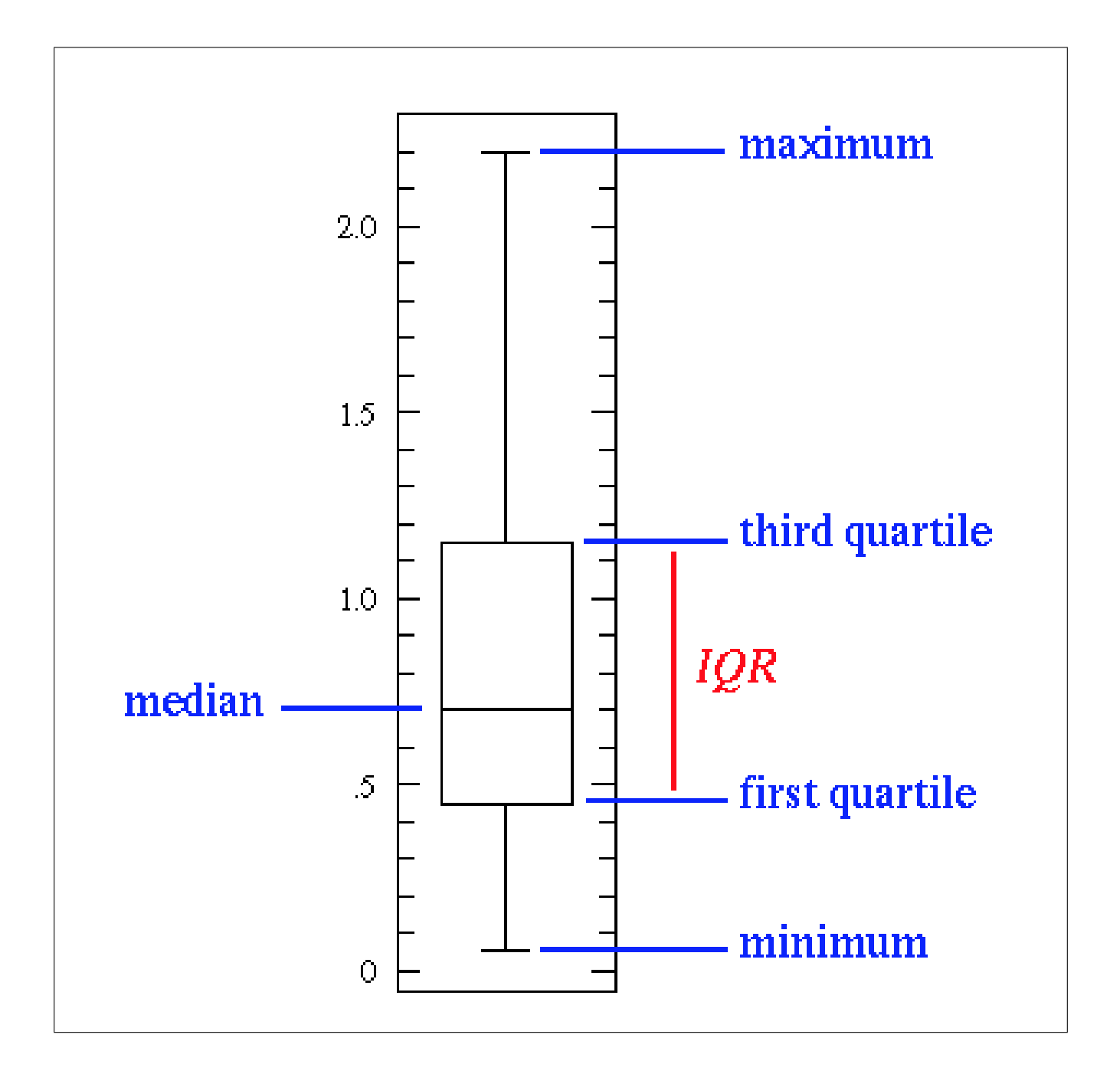

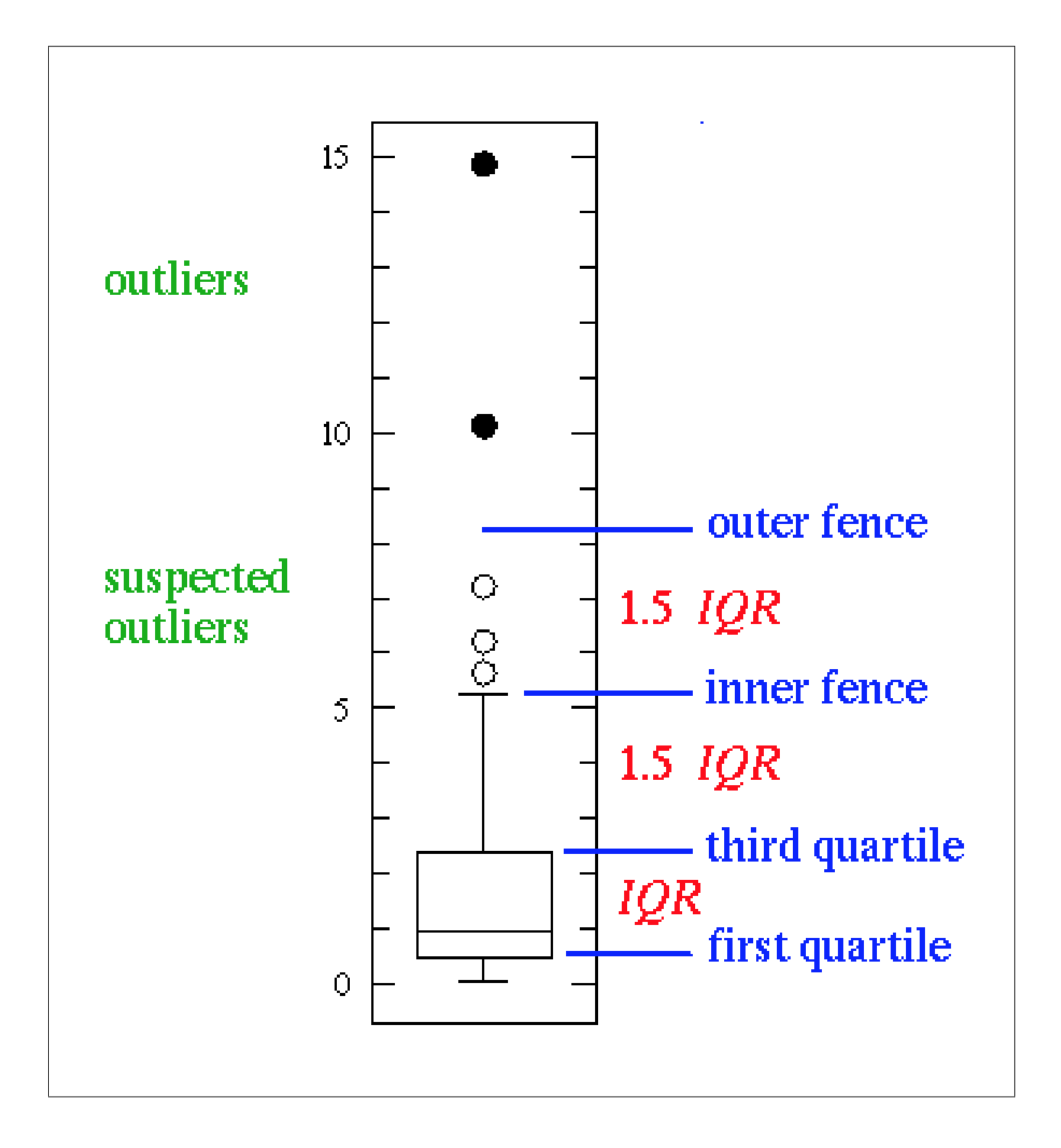

# Pareto Diagram

Order by decreasing frequency

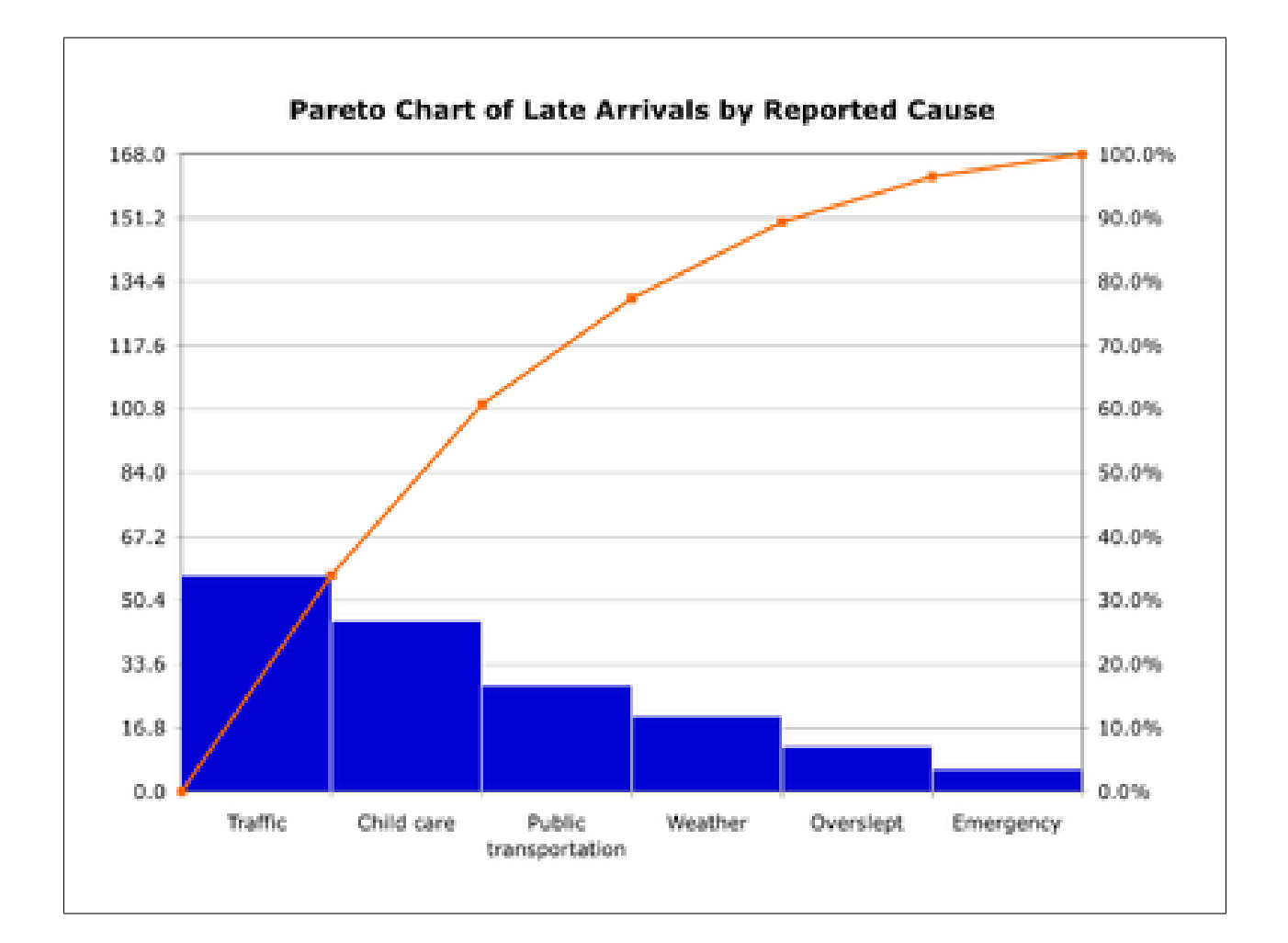

### Violin Plot

shows frequency too

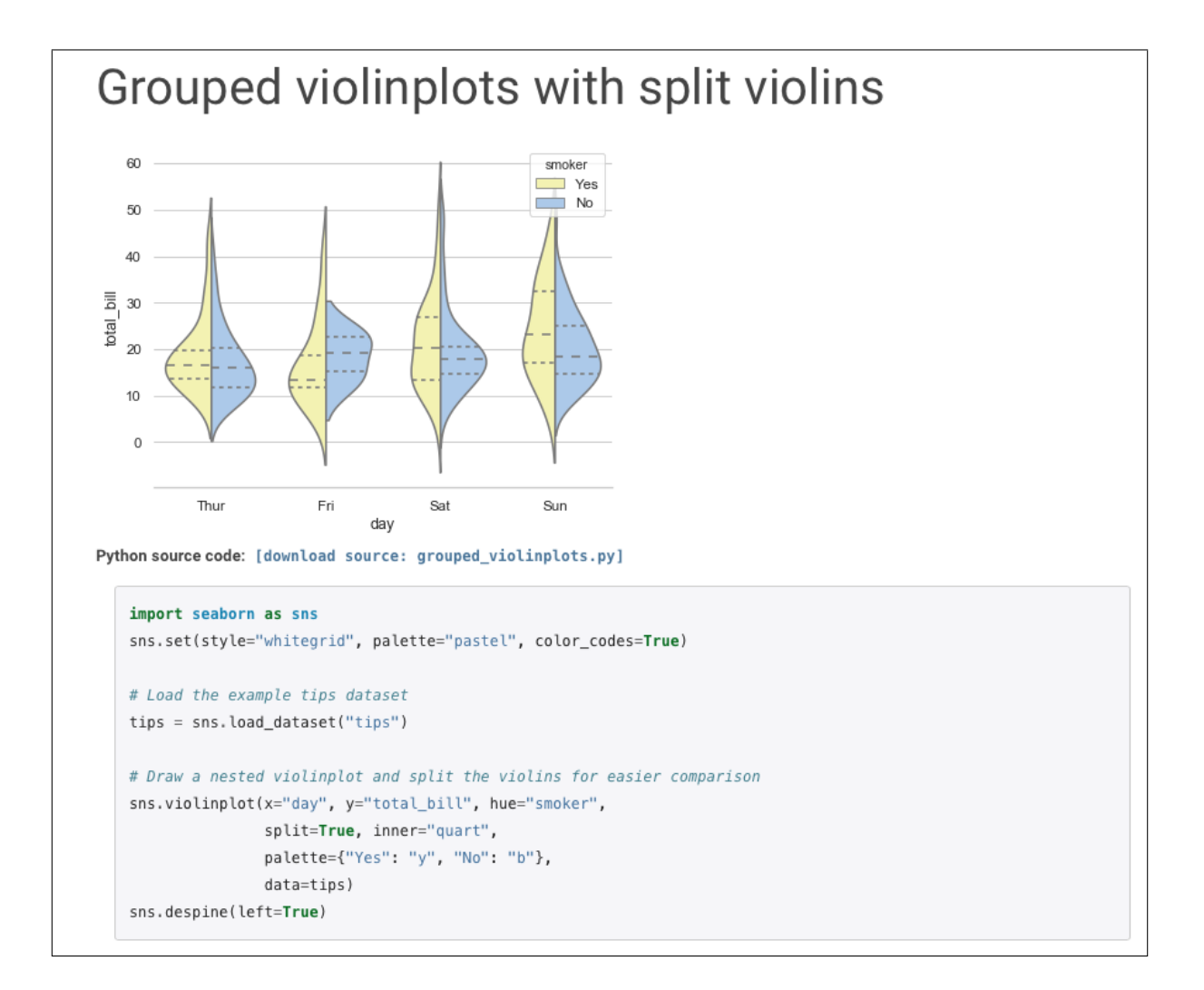

## **Comparing Two Attributes**

Adapted from Frank E. Harrell Jr. on graphics:

http://biostat.mc.vanderbiltedu/twiki/pub/Main/StatGraphCourse/graphscourse.pdf

#### Two categorical variables

- Use frequency table
	- One categorical variable and other continuous variable
- Box plots of continuous variable values for each category of categorical variable
- Side-by-side dot plots (means + measure of uncertainty, SE or confidence interval)
	- · Do not link means across categories!

#### **Two continuous variables**

- Scatter plot of raw data if sample size is not too large
- Prediction with confidence bands

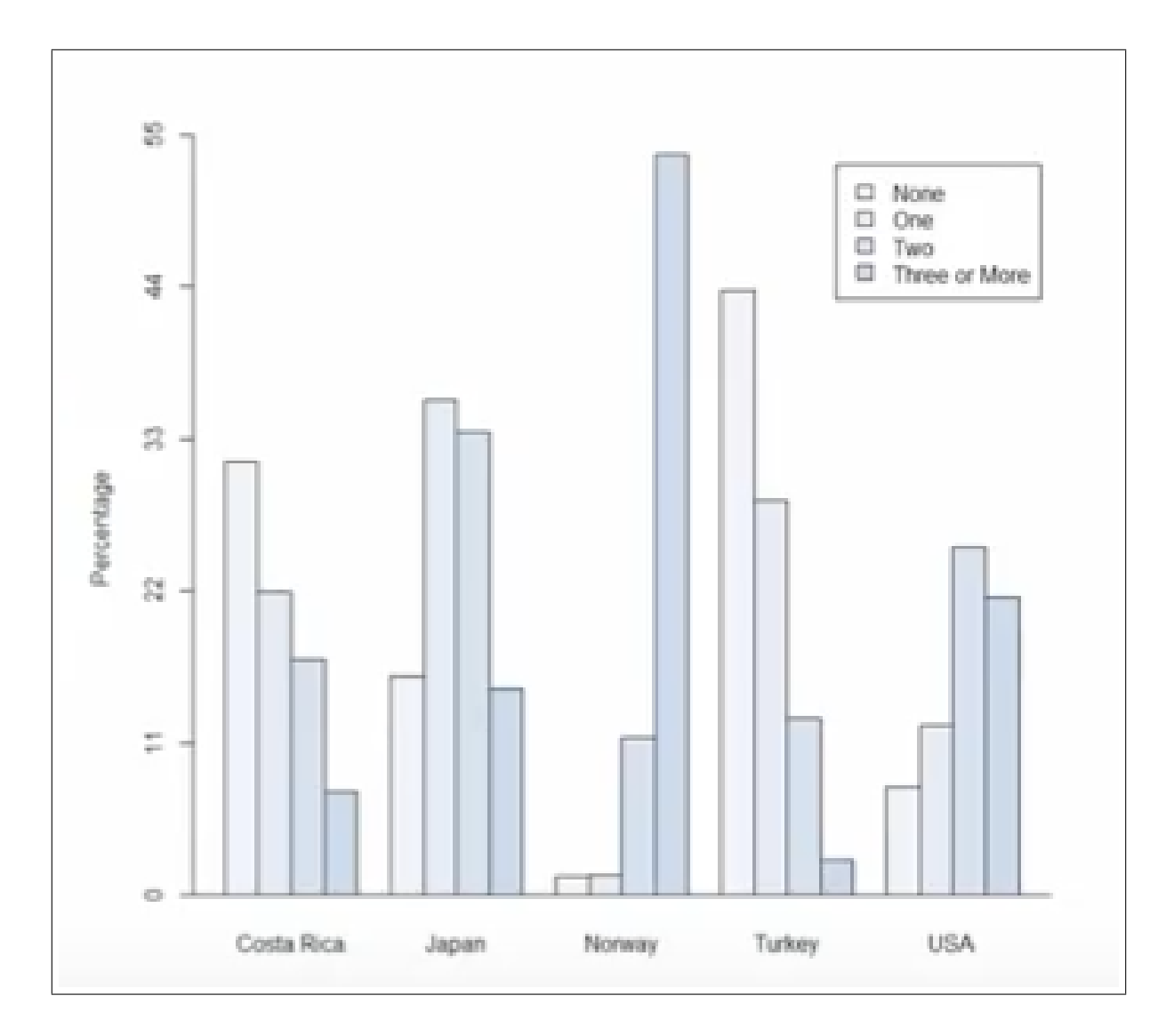

Compare categorical and categorical

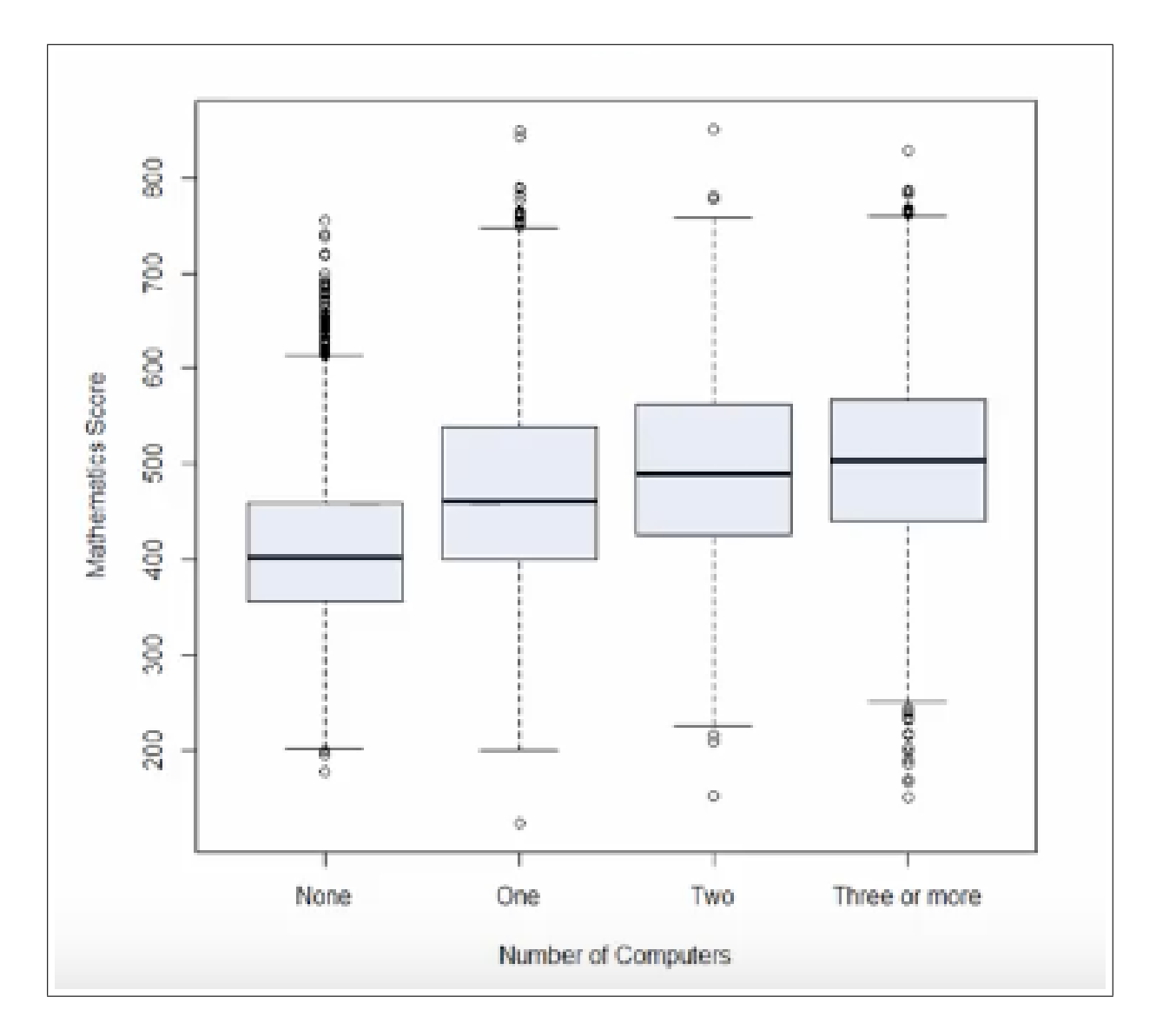

Compare categorical and continuous

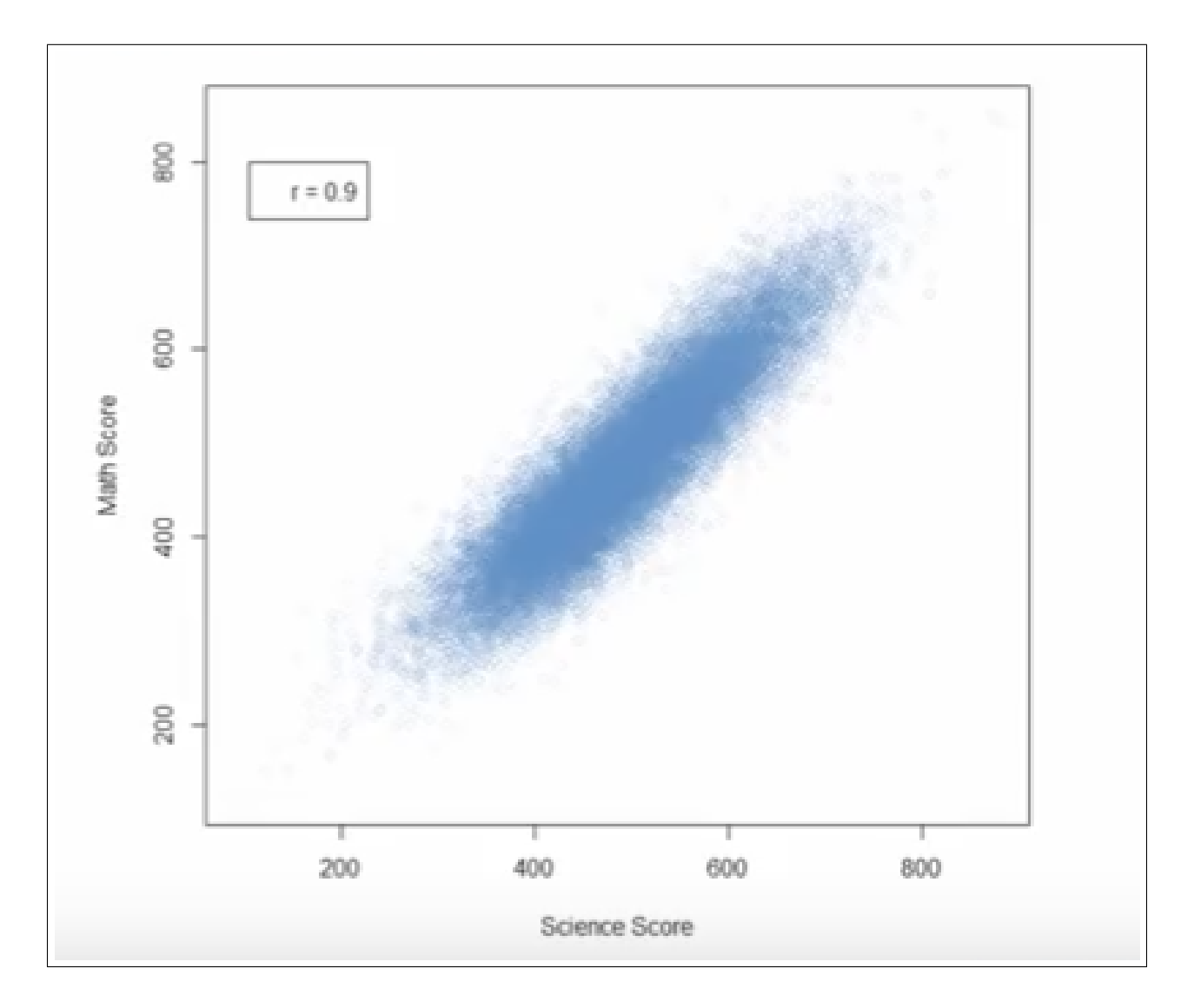

Compare continuous and continuous